## SAP ABAP table /BCV/V\_SIN\_EB {Generated Table for View}

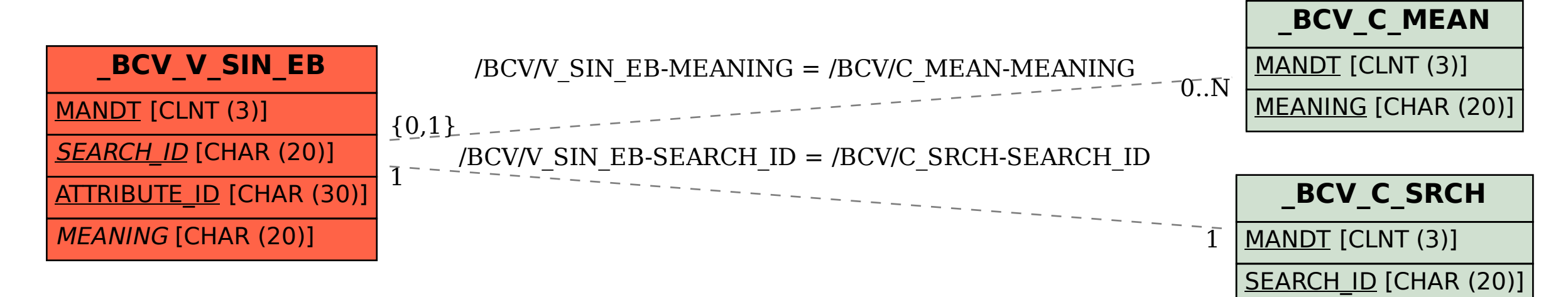